# CS140 Project 2: User Programs

### Project Requirements

- Argument passing
- Safe Memory Access
- System calls
- Process exit message
- File systems
- Denying writes to executables
- Utilities

#### Project Requirements

- Allow **user programs** to run on top of OS
- Restrictions:
	- One thread per process (no multithreaded user program)
	- No malloc
	- Restricted filesystem
- Can have multiple processes at the same time

## User Program Entry Point

• threads/init.c

$$
run\_actions \rightarrow run\_task \rightarrow process\_execute \rightarrow process\_wait
$$

- userprog/process.c: process execute()
	- creates thread running start\_process()
	- thread loads executable file
	- sets up user virtual memory (stack, data, code)
	- starts executing user process (start address)

#### User vs Kernel Memory Space

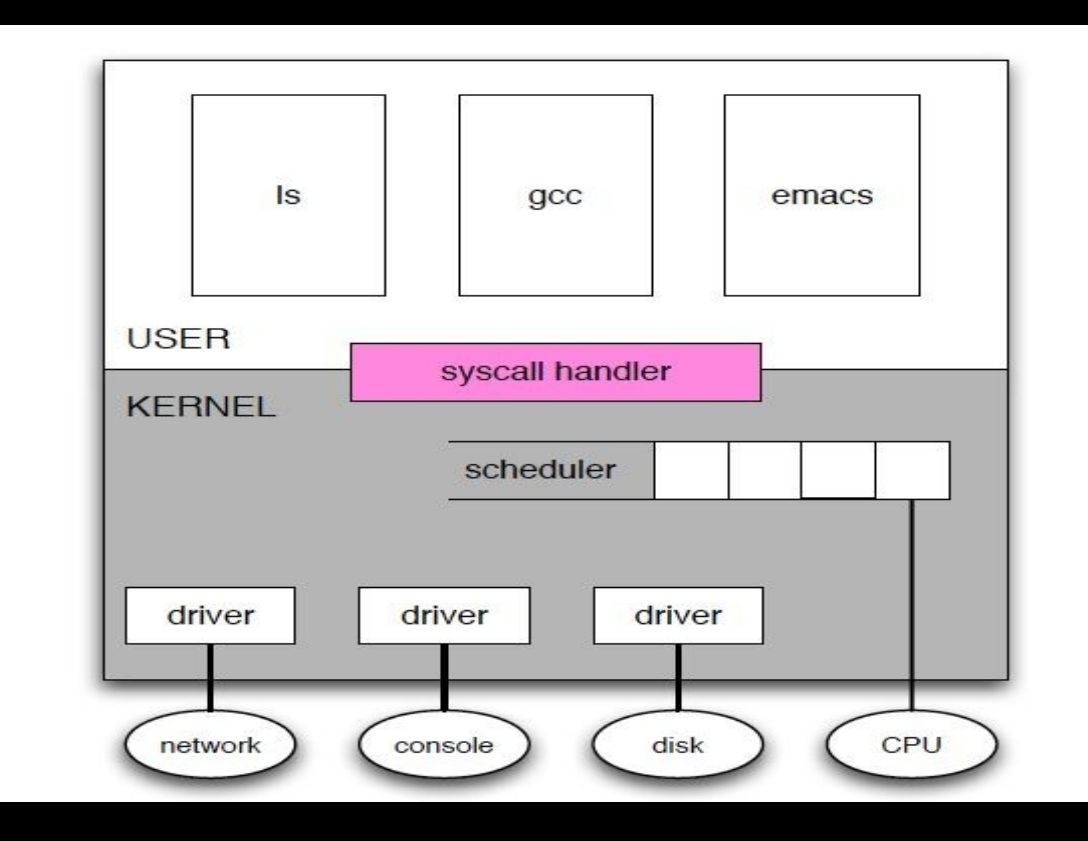

## Memory Layout

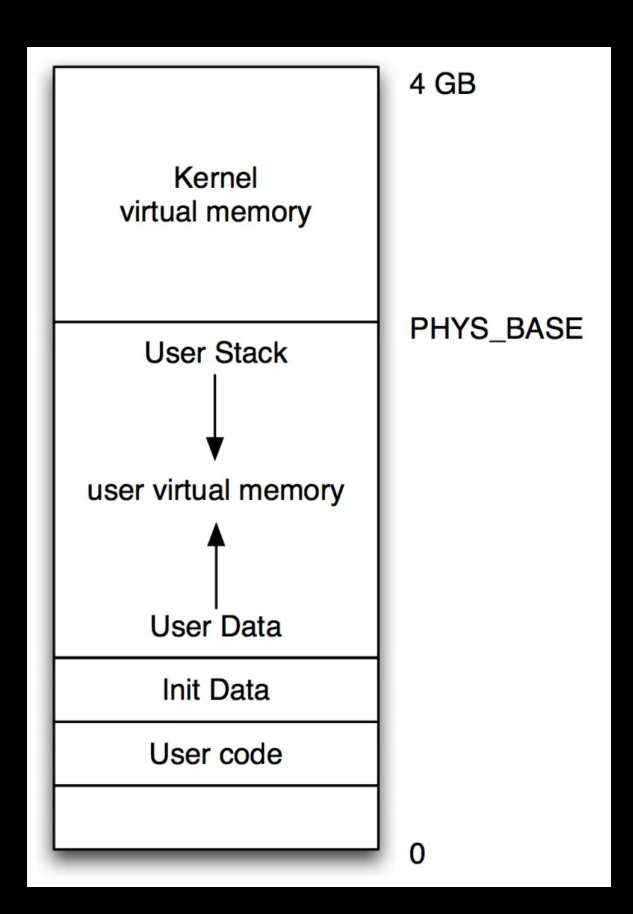

### Argument Passing

- process execute should allow multiple arguments to be passed in
- use strtok r in lib/string.c to break commandline into args
- Pus the arguments onto the user stack
- Follow calling convention

Push arguments onto user stack (not the kernel stack)

#### Calling Convention

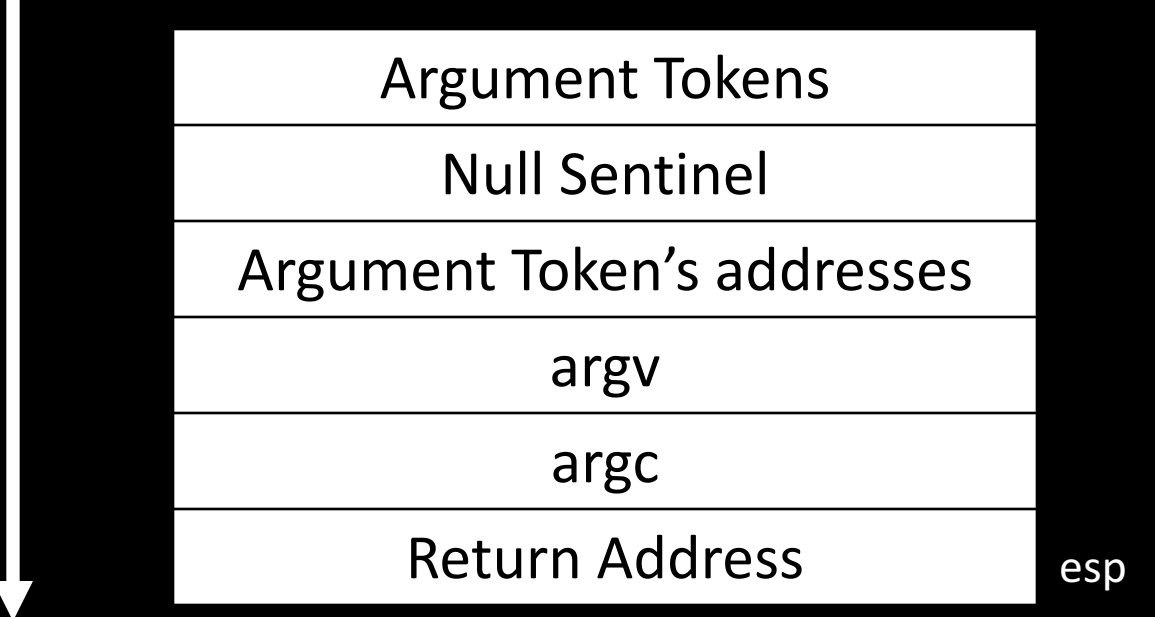

#### Program Startup Example

#### **/bin/ls -l foo bar**

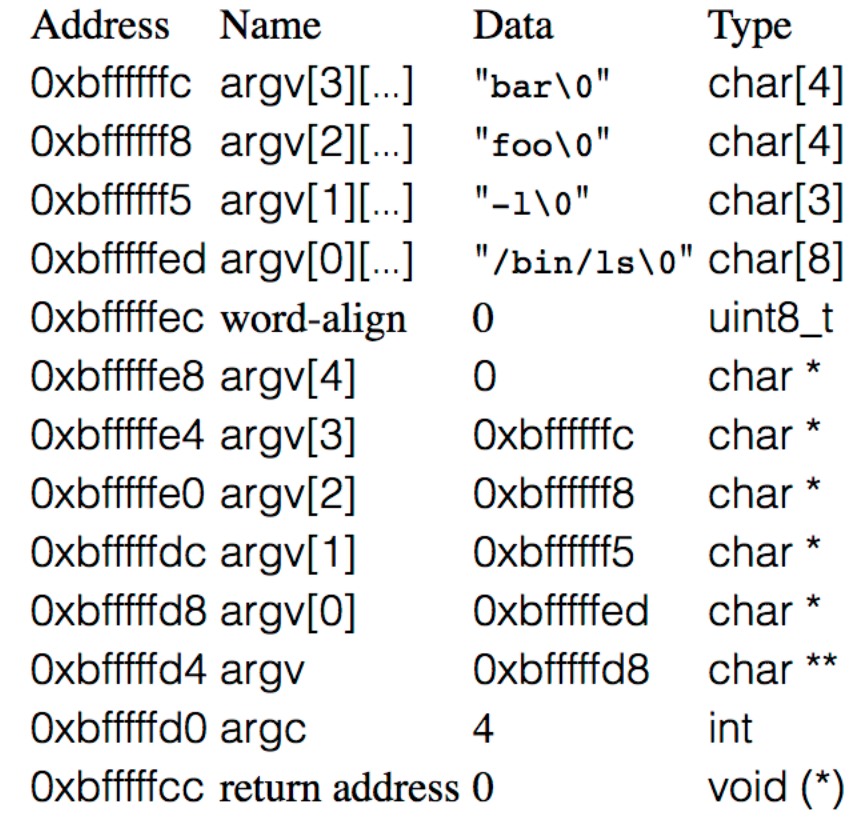

 $\bigcirc$ 

### Safe Memory Access

- The kernel may access memory through user-provided pointers: buffers, strings, pointers
- Dangers
	- Null pointers
	- Pointers to unmapped virtual addresses or kernel addresses
- First validate address
- If invalid, then kill the process (free its resources, e.g. locks, memory)

#### Safe Memory Access cont.

- Approach 1: Verify every user pointer before dereferencing (recommended)
	- Ensure it is in user's address space ( below PHYS BASE)
	- Ensure mapped (userprog/pagedir.c:pagedir get page)
- Approach2: Modify page fault handler in userprog/exception.c
	- Ensure pointer (or buffer) is below PHYS BASE and then dereference. Invalid pointers will trigger page faults

### System Calls

- Allows user programs to invoke kernel functions
- Has a syscall number and possibly argument(s)
- To user programs, like normal function calls (args in stack)
- Execute internal interrupt (int 0x30)
	- userprog/syscall.c: syscall handler(struct intr frame \*f)
- Stack pointer (f->esp) at syscall number
- Return value just like functions (f->eax). This is how you can communicate the
	- value back to user space.

### System Calls

- **userprog/syscall.c: syscall\_handler()**
- Read syscall number at stack pointer
- Dispatch a particular function to handle syscall
- Read (validate!) arguments (above the stack pointer)
	- Validate pointers and buffers!
	- syscall numbers defined in **lib/syscall-nr.h**

#### **System Calls to Implement**

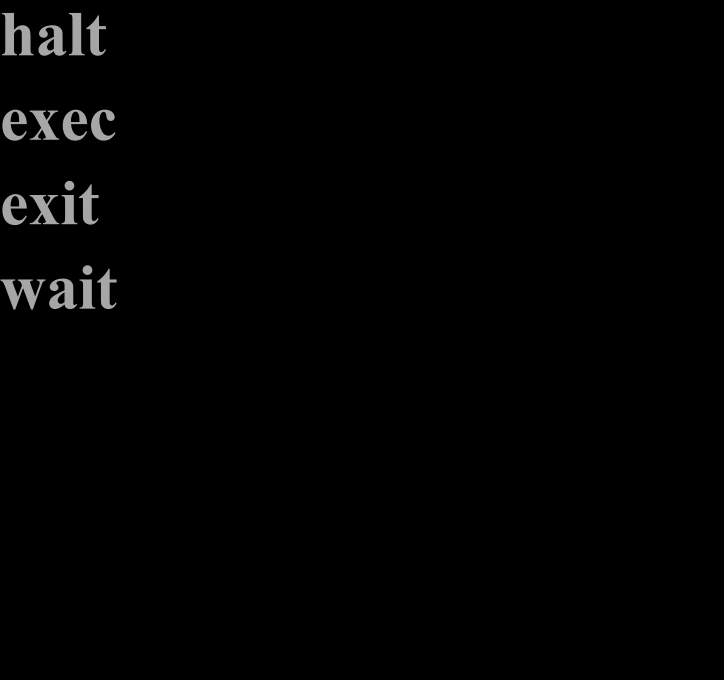

**create remove open filesize read write seek tell close**

#### System Calls: exec

- **pid\_t exec(const char \*cmd line)**
	- Similar to UNIX fork() + execve()
	- Creates a child process
	- Must not return until new process has been created (or creation failed)
	- Creation is successful if child has successfully loaded its executable and there is a thread ready to run.

### System Calls: wait

- int wait (pid t pid)
	- Waits for a child process *pid,* retrieves child's exit status
	- Parent must block until child process pid exits (or is terminated by the kernel)
	- Returns exit status of the child
	- If terminated by the kernel, return -1
	- Must work if child has ALREADY exited
	- Must fail if it has already been called on child before
	- (most time consuming system call to implement!)

#### System Calls: exit

- **void exit (int status)**
	- Exit with status and free resources
	- You must print process termination message
	- Parent must be able to retrieve status via wait

#### Pintos File System

- Simple filesys impl is provided: filesys.h, file.h
- No need to modify it, but familiarize yourself
- Not thread-safe! **Use a coarse lock to protect it**
- Syscalls take file descriptors as args
	- Pintos represents files with struct file \*
	- You must design the mapping
- Special cases: read from keyboard and writing to console
	- write(STDOUT\_FILENO, ...) use putbuf or putchar
	- read(STDIN\_FILENO, ...) use input\_getc

### Denying Writes to Executables

- Executables are files like any other.
- Pintos should not allow code that is currently running to be modified.
	- Use file deny write() to prevent writes to open file
	- Closing file re-enables writes
	- Keep executable open as long as the process is running

### Using GDB for User Programs

- You can use GDB to debug user code
- Start GDB as usual, then do:
	- **(gdb) loadusersymbols <userprog.o>**
- User symbols will not override kernel symbol. Work around duplicate symbols by inverting order
	- Run gdb with: **pintos-gdb <userprog.o>**
	- then load the kernel symbols: **(gdb) loadusersymbols kernel.o**

### Getting Started

- You may build on top of Project 1 or start with a fresh copy of Pintos.
- No code from Project 1 will be required.
	- Although some of your timer implementation could be useful for Projects 3 and 4
	- Not necessary however

#### Getting Started: Setting up the file system

- Create a simulated disk called "filesys.dsk" with a 2MB Pintos file system partition
	- pintos-mkdisk filesys.dsk --filesys-size=2
	- Then format pintos -f -q
- Copy simple programs to your simulated file system
	- pintos -p ../../examples/echo -a echo -- -q
- Run
	- pintos -q run 'echo x'

#### Getting Started: Implement this first!

- **Argument passing:**
- **Change \*esp = PHYS\_BASE; to \*esp = PHYS\_BASE - 12;**
	- **Allows running programs with no arguments**
- User memory access
	- All system calls need to **read** user memory
- System call infrastructure
	- Read the system call number from the user stack and dispatch to a handler
- Exit system call
- Write system call for "fd 1" (system console)
- **Temporarily change process\_wait into an infinite loop so that Pintos doesn't immediately power off**

#### $*$ esp = PHYS\_BASE - 12;

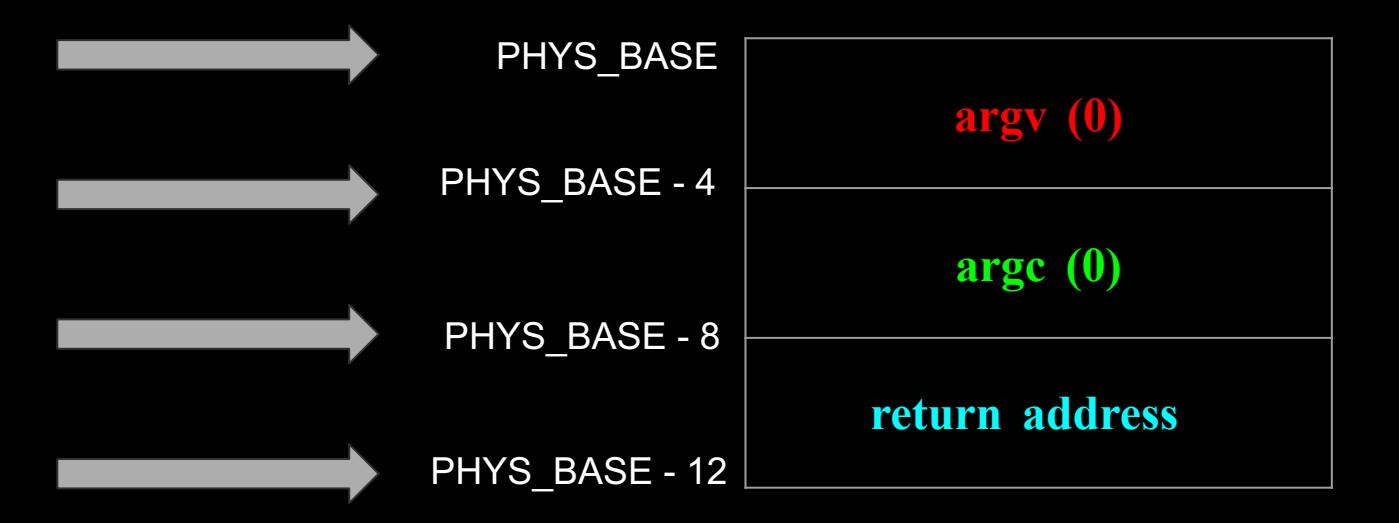